• In Programm Daten→ System → Routines → alle anzeigen: Routine "remove\_vorwahl" ausführen

From: <http://wiki.girona.de/>- **Girona Wiki**

Permanent link: **<http://wiki.girona.de/doku.php?id=tombejo:allgemeines:updates:20170613&rev=1499333063>**

Last update: **2017/07/06 11:24**

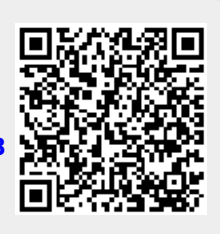